## Welcome to the course!

UNSUPERVISED LEARNING IN R

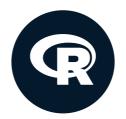

**Hank Roark**Senior Data Scientist at Boeing

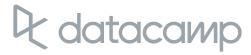

### Chapter 1 overview

- Unsupervised learning
- Three major types of machine learning
- Execute one type of unsupervised learning using R

## Types of machine learning

- Unsupervised learning
  - Finding structure in unlabeled data
- Supervised learning
  - Making predictions based on labeled data
  - Predictions like regression or classification
- Reinforcement learning

#### Labeled vs. unlabeled data

Features ———

Observations

| Color | Shape   | Size |
|-------|---------|------|
| Blue  | Square  | 10   |
| Red   | Ellipse | 2.4  |
| Red   | Ellipse | 20.7 |

Unlaheled data

<sup>&</sup>lt;sup>1</sup> Sample from Murphy, Machine Learning: A Probabilistic Perspective

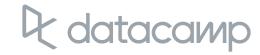

#### Labeled vs. unlabeled data

Features ———

Observations

| Color | Shape   | Size | Label |
|-------|---------|------|-------|
| Blue  | Square  | 10   | 1     |
| Red   | Ellipse | 2.4  | 1     |
| Red   | Ellipse | 20.7 | 2     |

#### Labeled data

<sup>&</sup>lt;sup>1</sup> Sample from Murphy, Machine Learning: A Probabilistic Perspective

## Unsupervised learning - clustering

Finding homogeneous subgroups within larger group

People have features such as income, education attainment, and gender

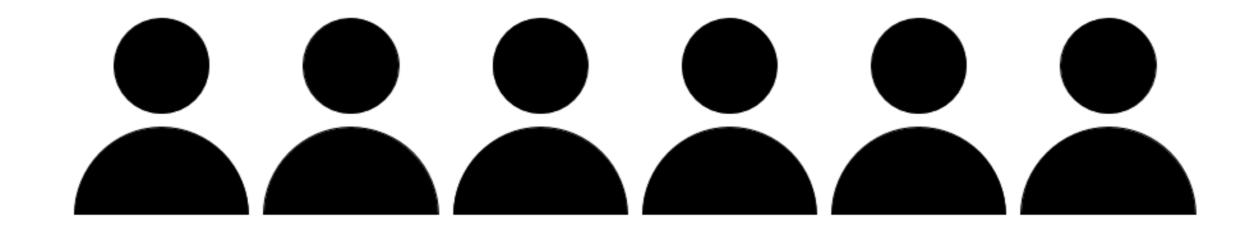

## Unsupervised learning - clustering

• Finding homogeneous subgroups within larger group

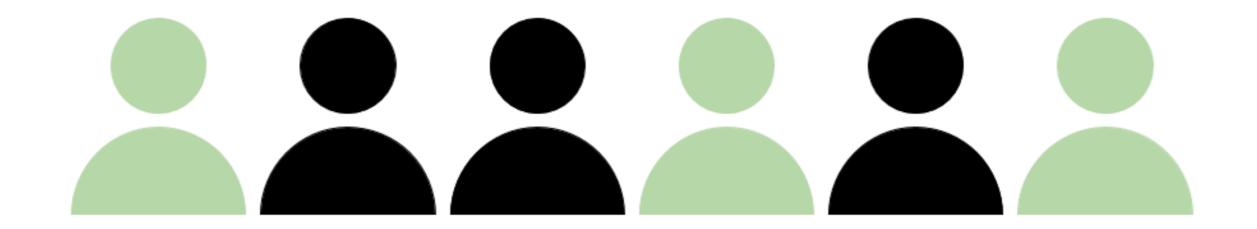

## Unsupervised learning - clustering

• Finding homogeneous subgroups within larger group

#### Clustering

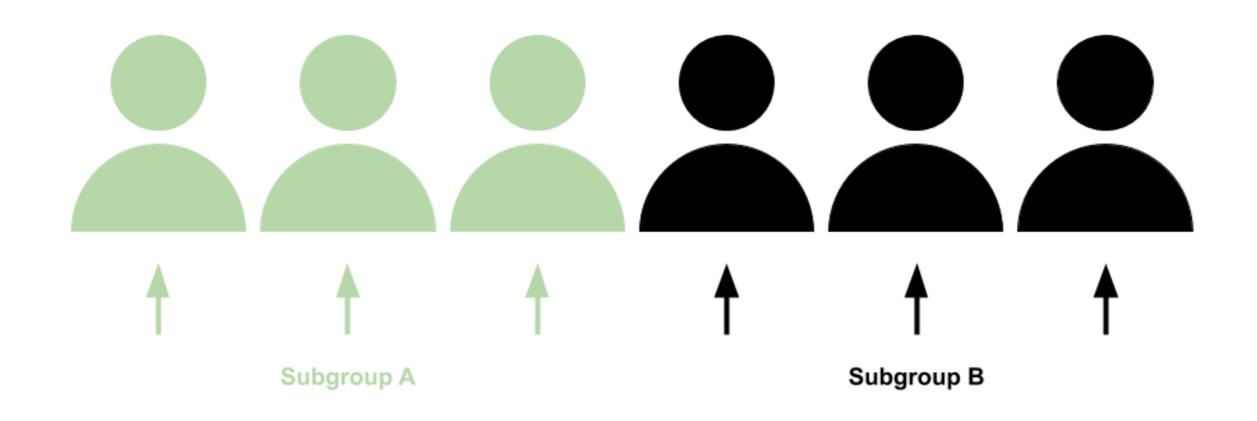

## Clustering examples

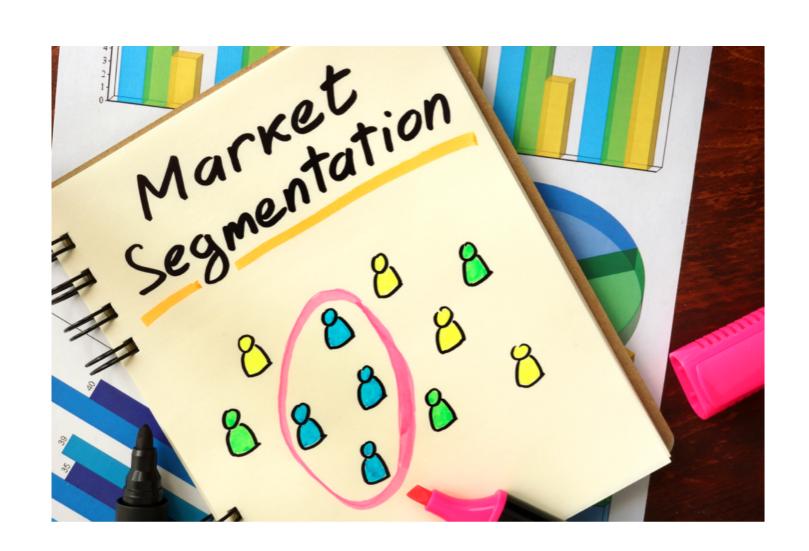

## Clustering examples

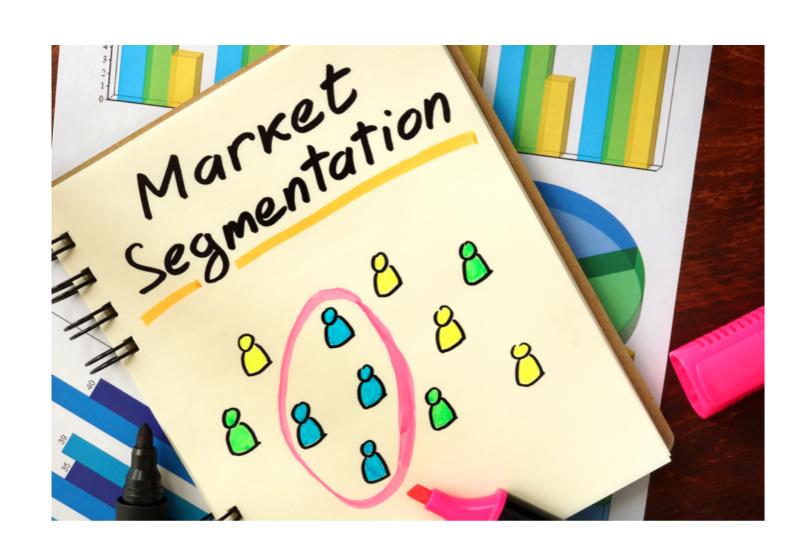

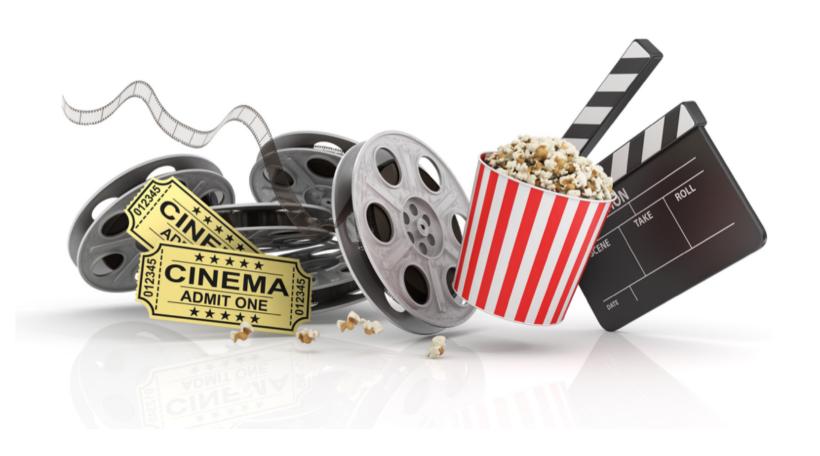

## Unsupervised learning - dimensionality reduction

- Finding homogeneous subgroups within larger group
  - Clustering
- Finding patterns in the features of the data
  - Dimensionality reduction

## Unsupervised learning - dimensionality reduction

- Find patterns in the features of the data
- Visualization of high dimensional data
- Pre-processing before supervised learning

### Challenges and benefits

- No single goal of analysis
- Requires more creativity
- Much more unlabeled data available than cleanly labeled data

## Let's practice!

UNSUPERVISED LEARNING IN R

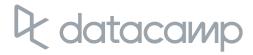

## Introduction to kmeans clustering

UNSUPERVISED LEARNING IN R

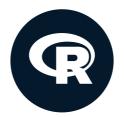

Hank Roark
Senior Data Scientist at Boeing

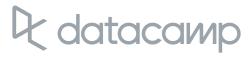

## k-means clustering algorithm

- First of two clustering algorithms covered in this course
- Breaks observations into pre-defined number of clusters

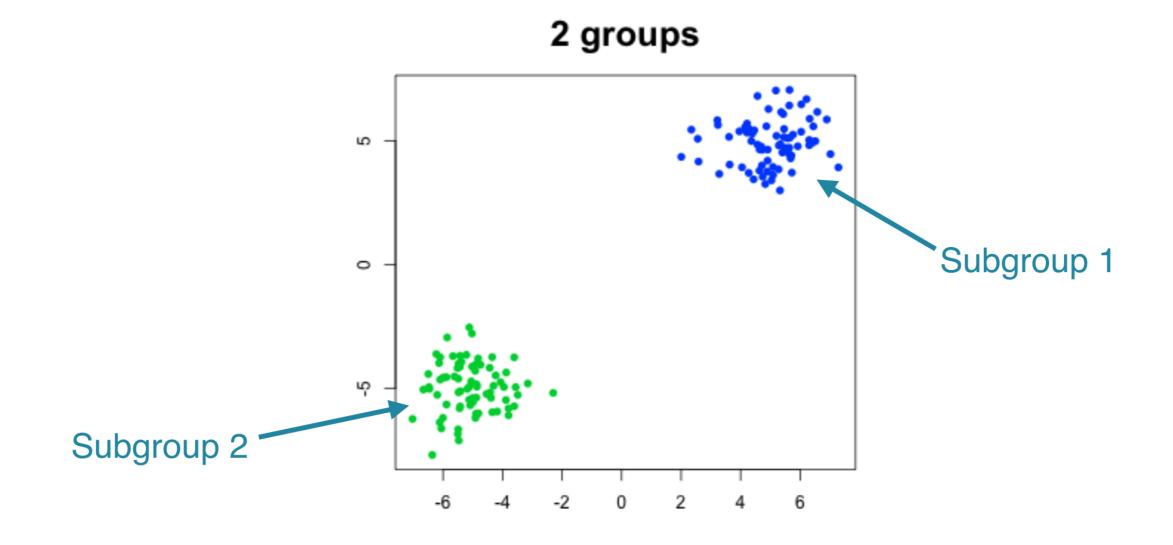

#### k-means in R

```
# k-means algorithm with 5 centers, run 20 times
kmeans(x, centers = 5, nstart = 20)
```

- One observation per row, one feature per column
- k-means has a random component
- Run algorithm multiple times to improve odds of the best model

#### First exercises

- First exercise uses synthetic data
- Synthetic data generated from 3 subgroups
- Selecting the best number of subgroups for k-means
- Example with more fun data later in the chapter

## Let's practice!

UNSUPERVISED LEARNING IN R

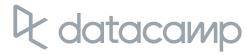

# How k-means works and practical matters

UNSUPERVISED LEARNING IN R

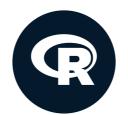

Hank Roark
Senior Data Scientist at Boeing

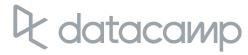

## **Objectives**

- Explain how k-means algorithm is implemented visually
- Model selection: determining number of clusters

#### **Observations**

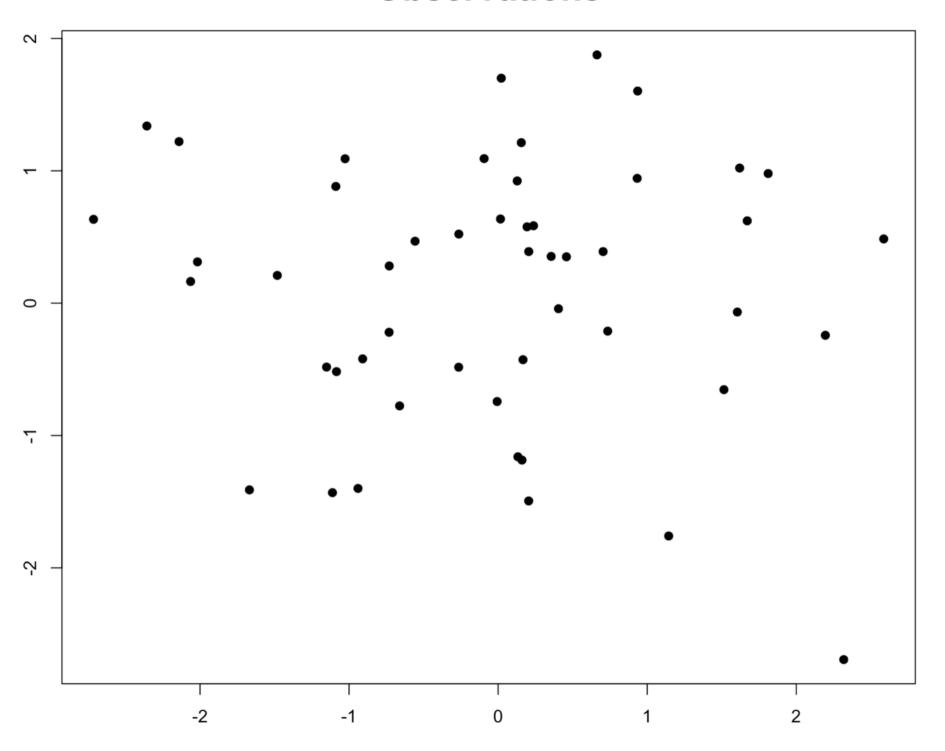

#### **Random Cluster Assignment**

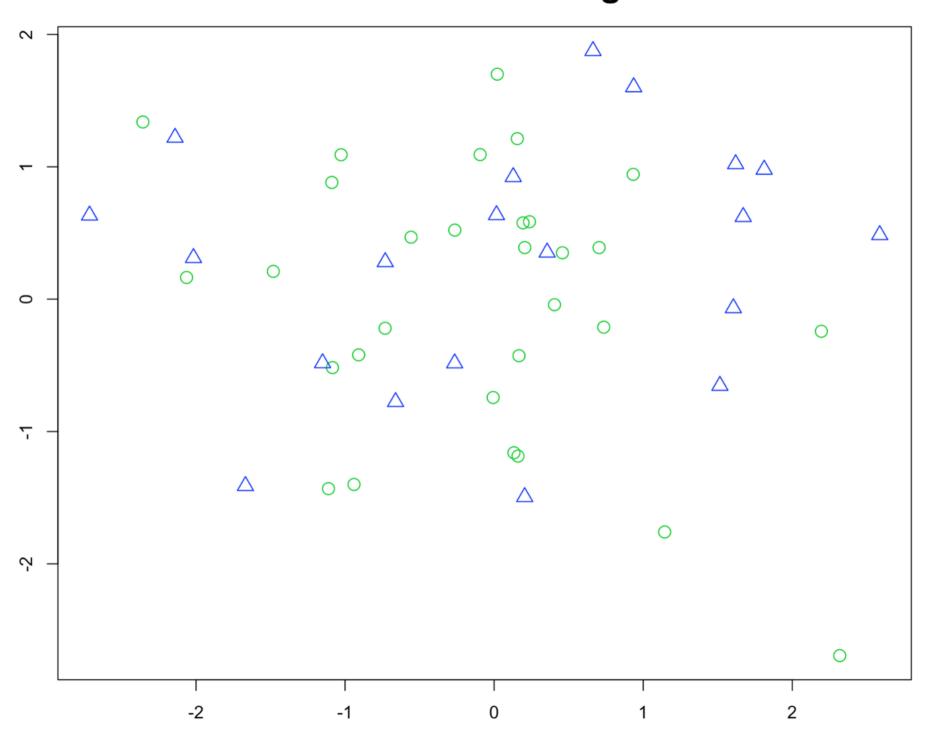

#### **Cluster Centers Calculated**

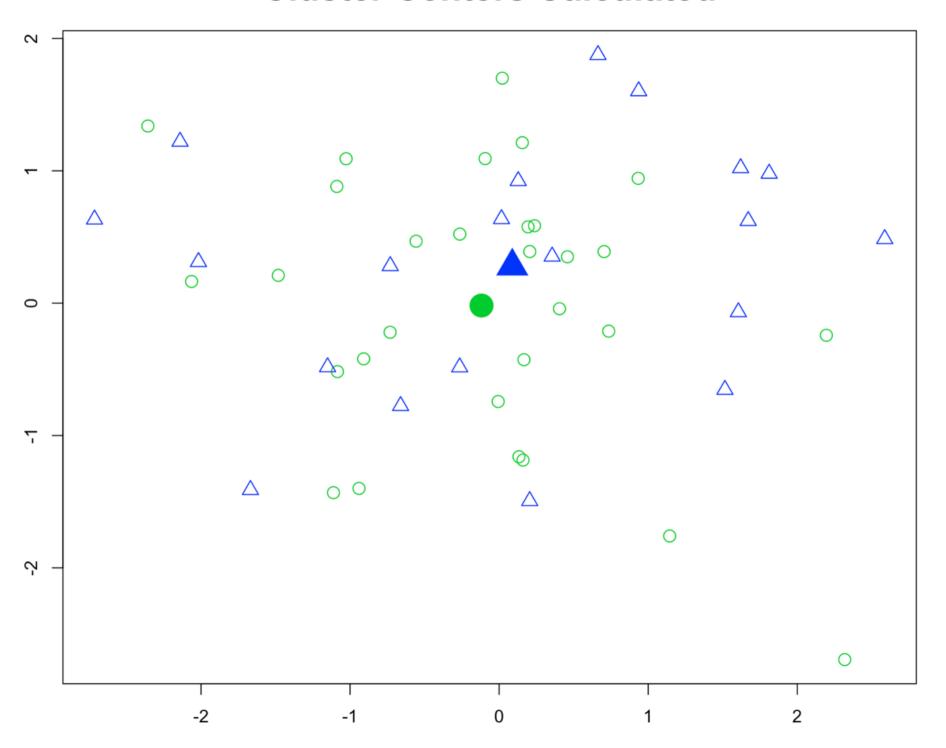

#### **Iteration 1 - After Reassignment**

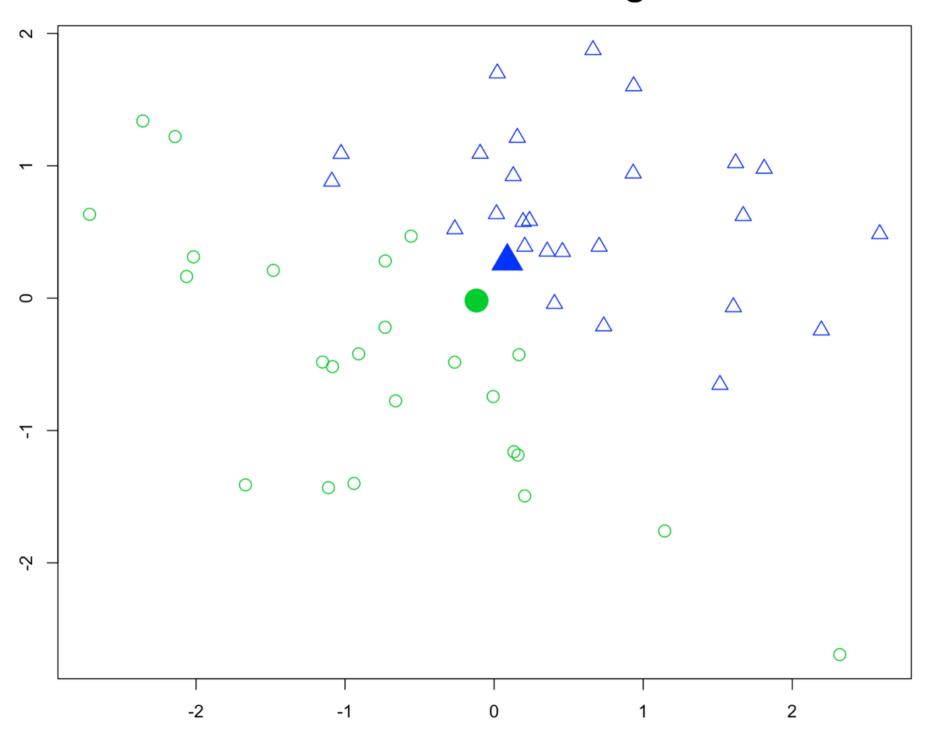

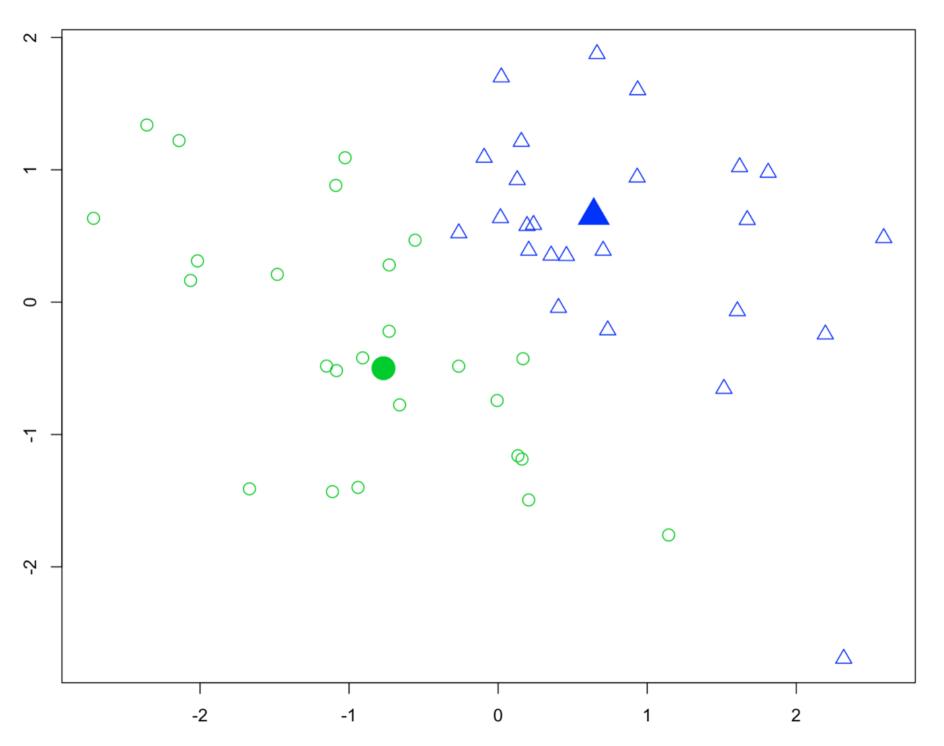

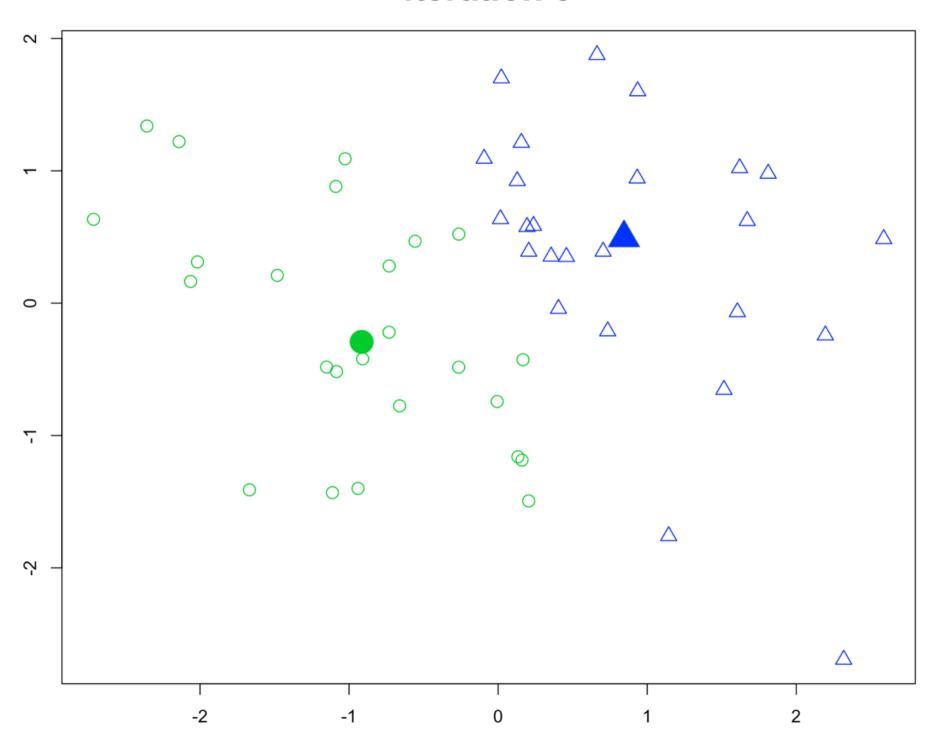

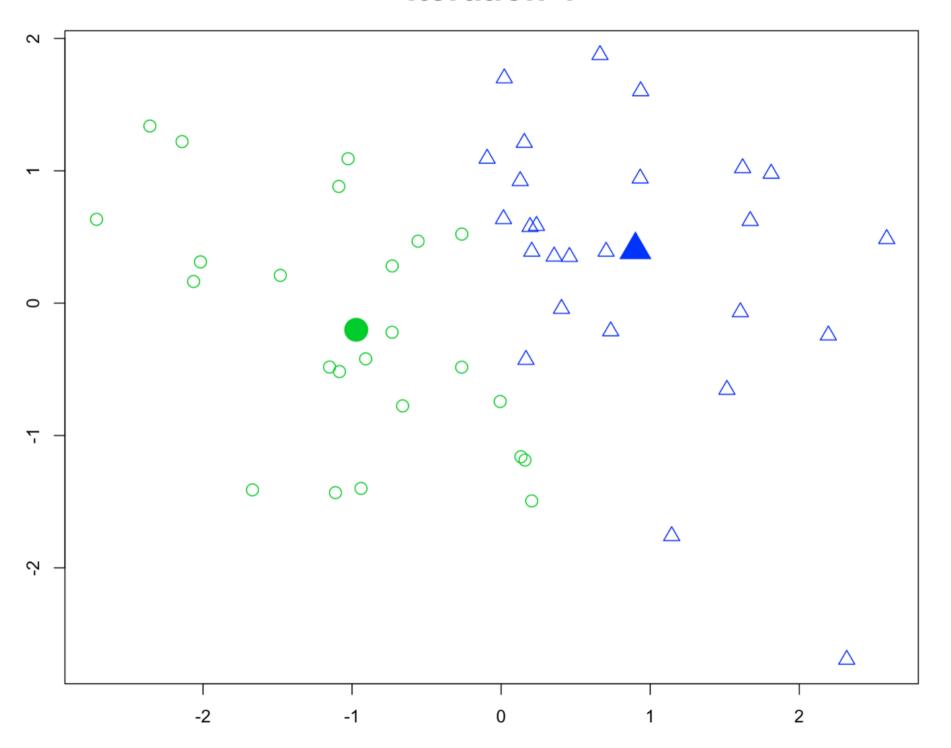

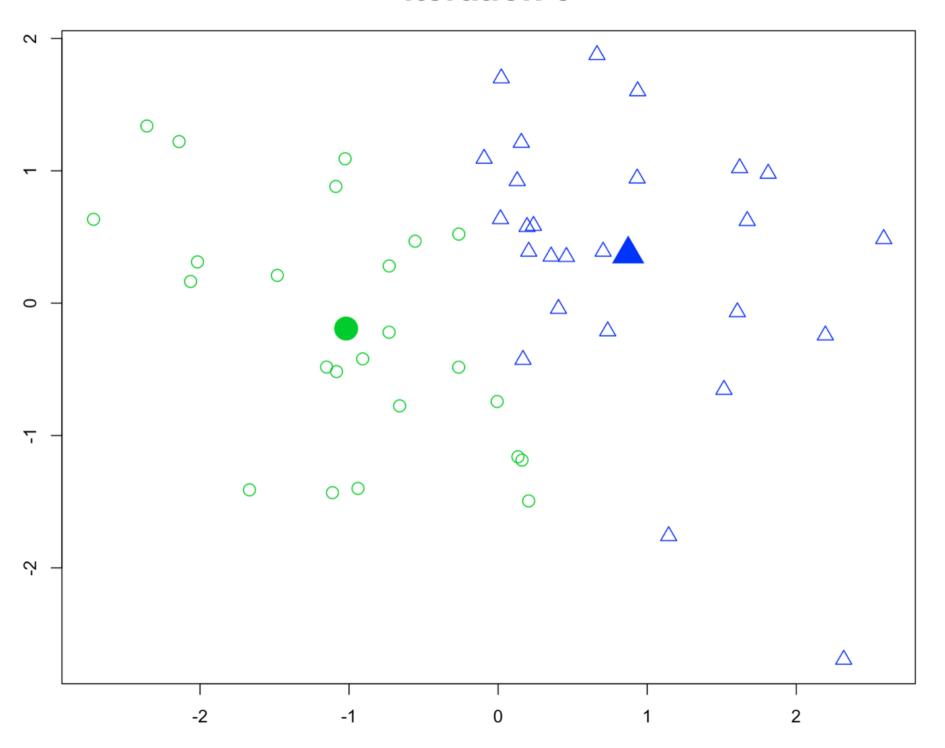

#### Model selection

- Recall k-means has a random component
- Best outcome is based on total within cluster sum of squares:
  - For each cluster
    - For each observation in the cluster
      - Determine squared distance from observation to cluster center
    - Sum all of them together

#### Model selection

```
# k-means algorithm with 5 centers, run 20 times
kmeans(x, centers = 5, nstart = 20)
```

- Running algorithm multiple times helps find the global minimum total within cluster sum of squares
- You'll see an example in the exercises

Identical groupings and Total Within SS, but different cluster labels

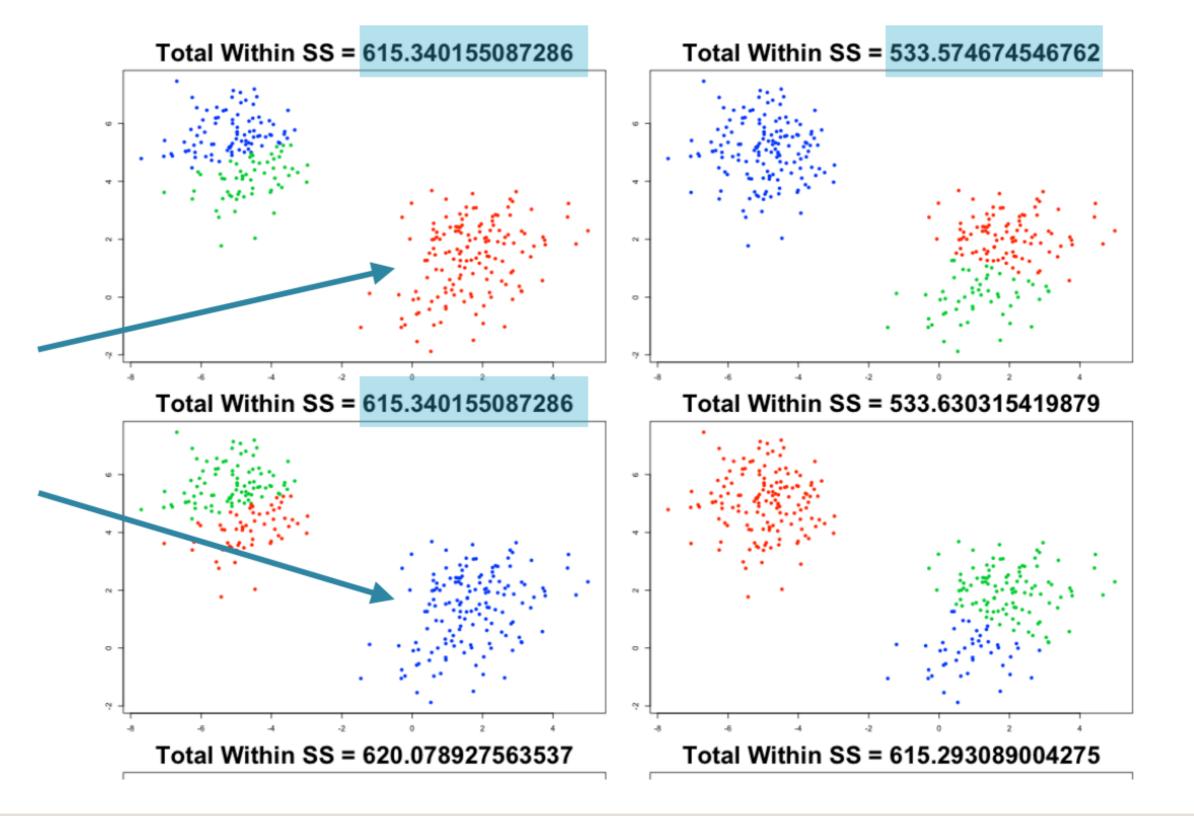

## Determining the best number of clusters

Trial and error is not the best approach

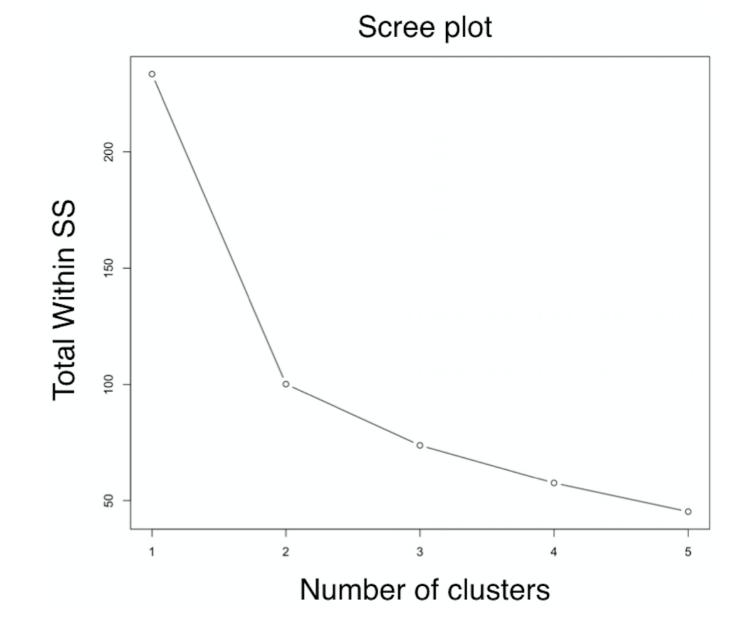

## Determining the best number of clusters

Trial and error is not the best approach

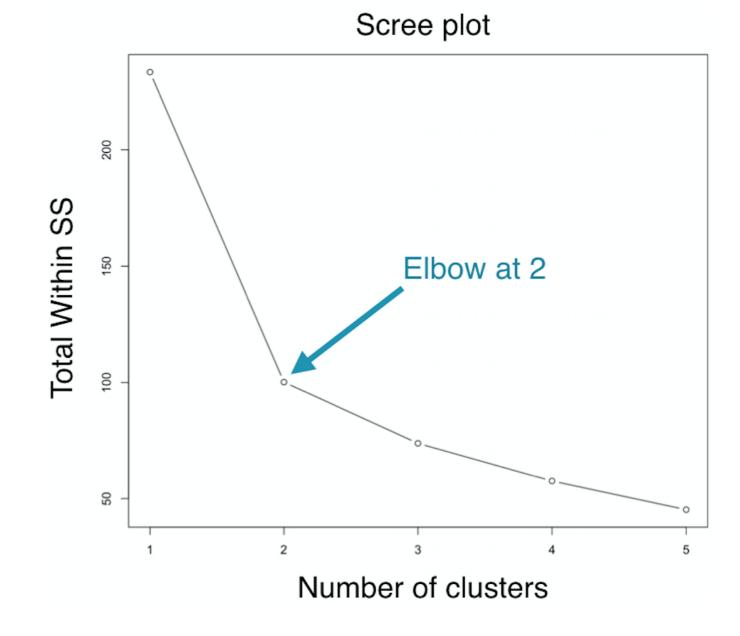

## Let's practice!

UNSUPERVISED LEARNING IN R

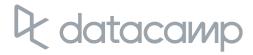

## Introduction to the Pokemon data

UNSUPERVISED LEARNING IN R

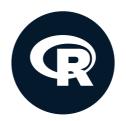

Hank Roark
Senior Data Scientist at Boeing

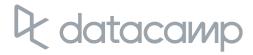

#### "Real" data exercise

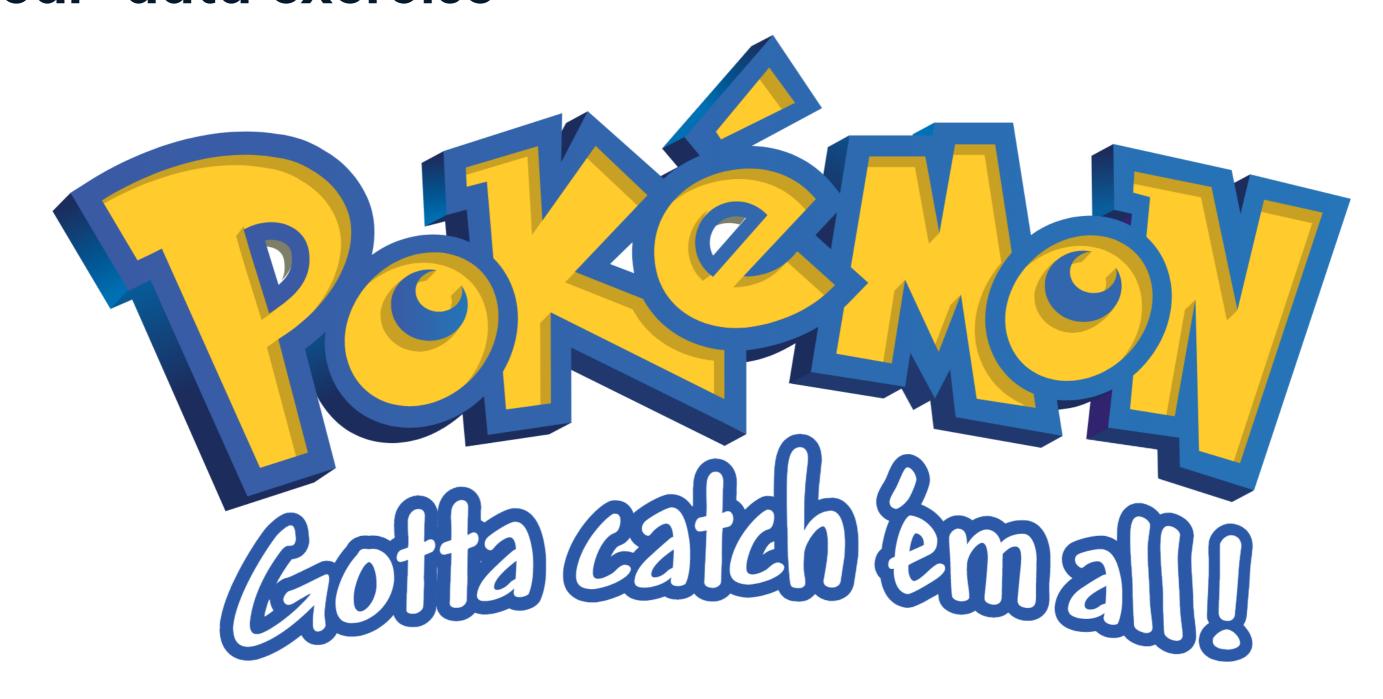

#### The Pokemon dataset

head(pokemon)

|      | HitPoints | Attack | Defense | SpecialAttack | SpecialDefense | Speed |
|------|-----------|--------|---------|---------------|----------------|-------|
| [1,] | 45        | 49     | 49      | 65            | 65             | 45    |
| [2,] | 60        | 62     | 63      | 80            | 80             | 60    |
| [3,] | 80        | 82     | 83      | 100           | 100            | 80    |
| [4,] | 80        | 100    | 123     | 122           | 120            | 80    |
| [5,] | 39        | 52     | 43      | 60            | 50             | 65    |
| [6,] | 58        | 64     | 58      | 80            | 65             | 80    |

<sup>&</sup>lt;sup>1</sup> https://www.kaggle.com/abcsds/pokemon <sup>2</sup> https://pokemondb.net/pokedex

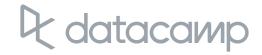

### Data challenges

- Selecting the variables to cluster upon
- Scaling the data (will handle in last chapter)
- Determining the number of clusters
  - Often no clean "elbow" in scree plot
  - This will be a core part of the exercises
- Visualize the results for interpretation

## Let's practice!

UNSUPERVISED LEARNING IN R

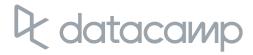

## Review of k-means clustering

UNSUPERVISED LEARNING IN R

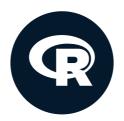

Hank Roark
Senior Data Scientist at Boeing

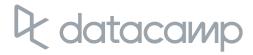

### Chapter review

- Unsupervised vs. supervised learning
- How to create k-means cluster model in R
- How k-means algorithm works
- Model selection
- Application to "real" (and hopefully fun) dataset

## Coming up: chapter 2

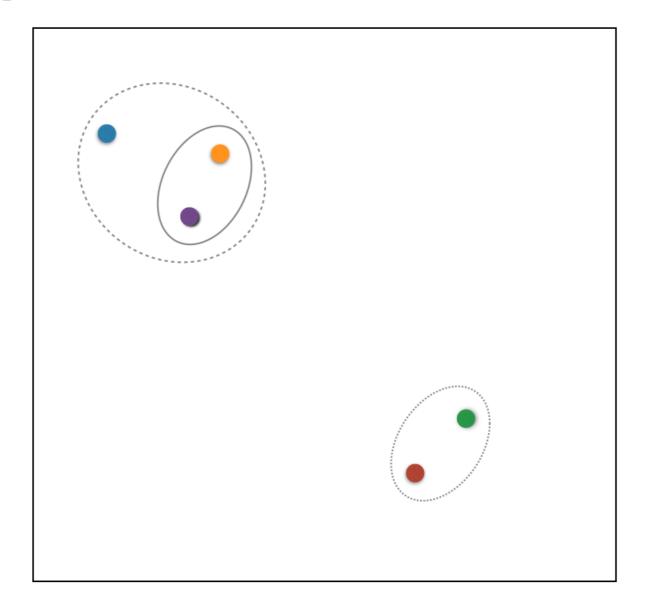

## Coming up: chapter 3

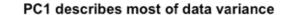

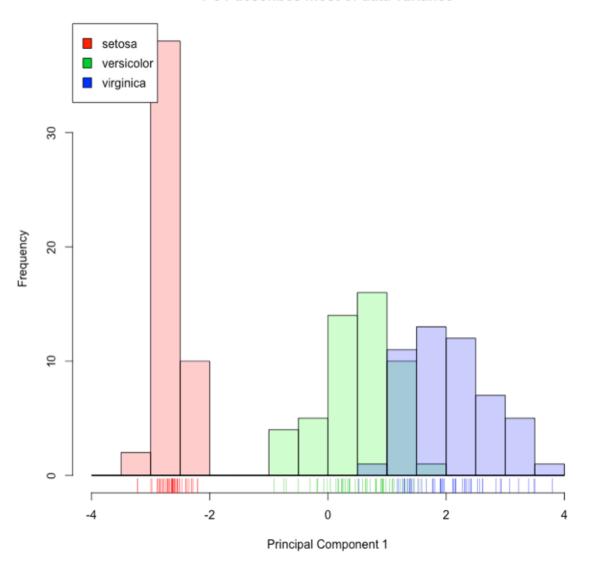

## Coming up: chapter 4

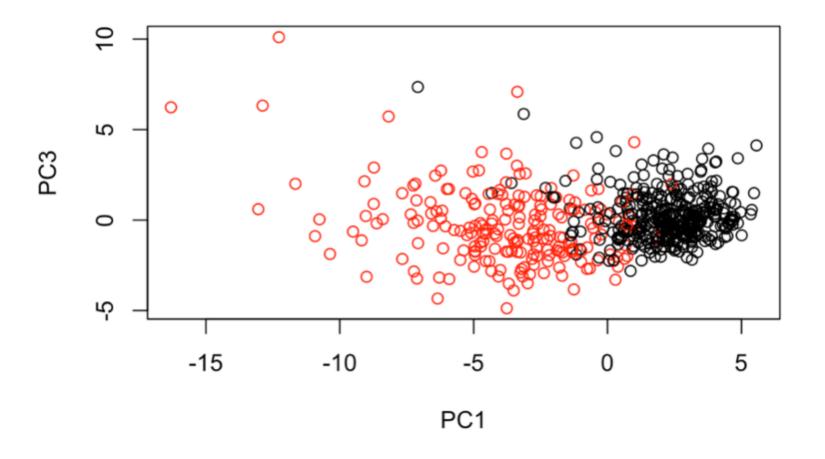

## See you in the next chapter!

UNSUPERVISED LEARNING IN R

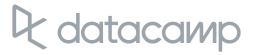